## Coding with micro bits.

This project I did with 3. graders. This is the first time they meet the microbit.

The goal is to make the students able to use the blocks for coding and be able to transfer it from the computer to the microbit.

Lucky for us, we have a website:

<https://teksperimentet.firebaseapp.com/undervisning-indskoling>

which is designed to guide the students through the first steps of coding a microbit - step by step, with video guides.

We worked through following steps:

- What is a microbit
- How to code it
- How to download the code to the microbit
- How to make the microbit show code by pressing the buttons A or B and by shaking it, and how to make it repeat the code.
- After this basic knowledge they will be able to continue by themselves and explore more on their own. There are small tasks in the videoguides the can follow.

Every student had their own computer but worked together with a learning buddy. This means they can always ask each other before me, and they still have to do the work themselves. I often se, that when they work, to students together, one tends to do the work and the other sits on the side. This I wished to avoid.

I quickly realized that the students worked very differently, and that I had to set some free and support others.

The fast and independent students moved on to the task "day 2" of the 3 days, while I sat down with the insecure students and took them through the tasks step by step.

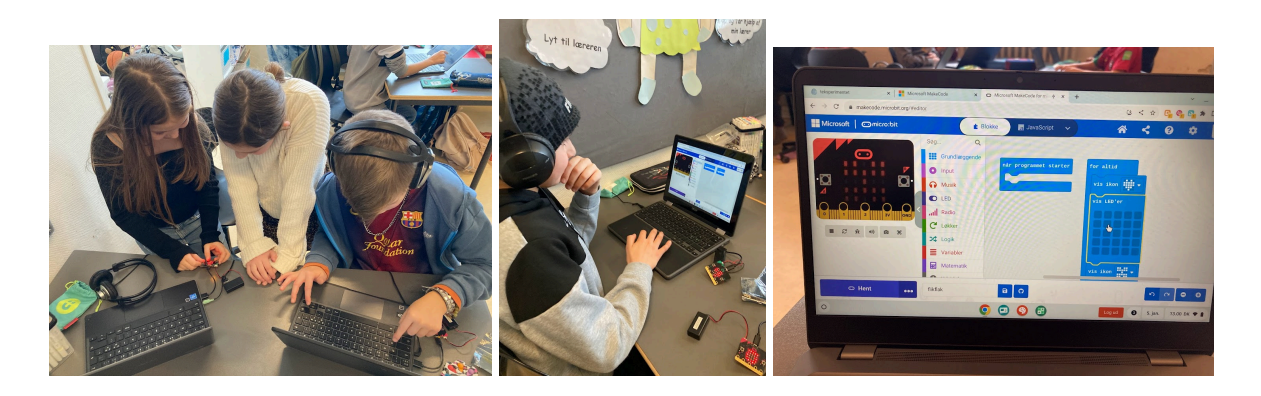

This is a fun playground for some and a challenge for others, but this step by step video guide makes it very easy for the students to help themselves and for me to manage a class of students doing something they have never tried before.

This I will recommend anyone to use at the beginning of learning a new task regarding coding.